## Par combien de zéros se termine N! ?

par … des collèges André Doucet de Nanterre et Victor Hugo de Noisy le Grand

enseignants : Danielle Buteau, Martine Brunstein, Marie-Christine Chanudeaud, Pierre Lévy

chercheur : Jacqueline Zizi

N! se lit "factorielle N". N est un entier positif et N! est le produit de tous les entiers dans l'ordre croissant de 1 à N.

Voici quelques exemples :

 $1! = 1;$  $2! = 1 \times 2 = 2$ :  $3! = 1 \times 2 \times 3 = 6$ :  $4! = 1 \times 2 \times 3 \times 4 = 24$ ;  $5! = 1 \times 2 \times 3 \times 4 \times 5 = 120$ : ... ;  $10! = 1 \times 2 \times ... \times 9 \times 10 = 3628800$ 

On comprend vite comment construire des factorielles, mais par contre on s'aperçoit aussi que l'on obtient rapidement de grands nombres.

5! se termine par un zéro, 10! par deux mais par contre 1!, 2!, 3!, 4! par aucun. La question est donc de savoir s'il est possible de prévoir pour n'importe quel entier N le nombre de zéros à la fin de N!.

Nous avons commencé par calculer les factorielles les unes après les autres à l'aide de notre calculatrice. Mais très vite, nous n'avions plus le résultat exact, car la capacité de la machine ne lui permettait plus d'afficher tous les chiffres. Il a fallu alors faire les calculs à la main. C'était long et fastidieux ! Nous avons bien essayé de programmer un ordinateur pour lui faire faire ce travail. Voici notre algorithme :

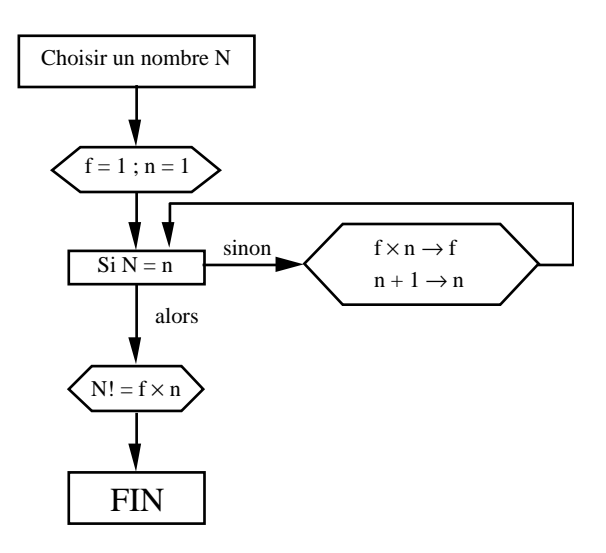

Notre professeur a alors traduit cet algorithme en Turbo Pascal ; notre déception fut immense lorsqu'on s'aperçut que l'ordinateur se montrait tout aussi incapable de calculer n'importe quelle factorielle qu'une vulgaire calculatrice un tout petit peu évoluée.

Nous avons repris nos calculs à la main jusqu'à 25! et c'est alors que nous avons constaté que 5! se termine par **un zéro** ainsi que 6!, 7!, 8! et 9! ; que 10! se termine par **deux zéros** ainsi que 11!, 12!, 13! et 14! ; que 15! se termine par **trois zéros** ainsi que 16!, 17!, 18! et 19! ; que 20! se termine par **quatre zéros** ainsi que 21!, 22!, 23! et 24!.

Notre première conjecture était qu'il suffisait de diviser le nombre dont on veut calculer la factorielle par 5 puis de prendre la troncature à l'unité du quotient :

par exemple :

 $16: 5 = 3.2$  alors le nombre de zéros à la fin de 16! serait de 3

 $27:5 = 5.4$  alors le nombre de zéros à la fin de 24! serait de 5

Mais nos calculs nous montrent que 25! se termine par **six zéros** et non cinq comme prévu, de même que 26!, 27!, 28! et 29!.

Après avoir constaté qu'à 25! il y avait un "saut" de 2 zéros, nous avons supposé qu'à chaque factorielle d'un multiple de 5 il y avait un saut de 1 zéro, et qu'à chaque factorielle d'un multiple de 25 il y avait un saut de 2 zéros. Cela nous a permis de faire un premier tableau avec nos prévisions (sans calculer de nouvelles factorielles).

Au premier séminaire, nous n'étions pas d'accord entre les deux équipes à partir de 125!. Notre chercheur, Mme Zizi nous a alors donné des calculs de factorielles aussi grandes que l'on veut faits par un ordinateur (hé oui, cela est possible : il suffit d'avoir les bons outils). Cela a permis de trancher le débat car, comme l'avait supposé une des

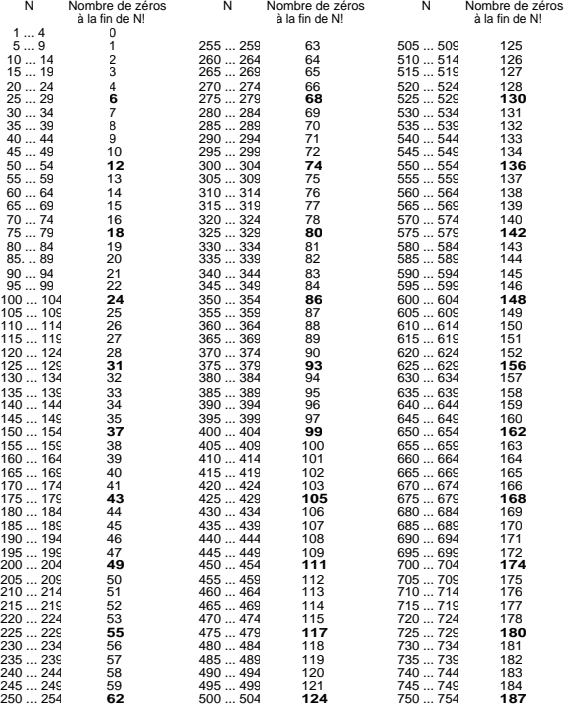

deux équipes, 125! se termine par 31 zéros c'est-à-dire que 3 zéros supplémentaires apparaissent (au lieu de 2).

Nous avons alors corrigé notre tableau de prévisions et nous nous sommes posé la question : *Où y aura-t-il un saut de 4 zéros ?*

La première méthode mise au point à partir des remarques précédentes est la suivante :

Les zéros existant à la fin de N! proviennent de l'existence de multiples de dix dans l'écriture de N! (exemples 10, 20, 30, ...). Mais d'autres multiples de dix peuvent être obtenus par les produits de multiples de 2 avec des multiples de 5 impairs (exemples  $5 \times 2$ ,  $15 \times$ 4, …). Les facteurs non utilisés sont regroupés alors dans une variable A.

On décompose tous ces multiples de dix. Les nombres inutiles issus de la décomposition précédente sont regroupés dans A' avec A. On recommence éventuellement ces décompositions s'il existe encore des multiples de 5 dans les facteurs délaissés. On obtient :

$$
N! = 10^n \times A'.
$$

Le nombre de zéros à la fin de N! est l'exposant n de 10.

Exemple :

 $33! = 1 \times 2 \times 3 \times 4 \times 5 \times 6 \times 7 \times 8 \times 9 \times 10$  $\times$  11  $\times$  12  $\times$  13  $\times$  14  $\times$  15  $\times$  16  $\times$  17  $\times$  18  $\times$  $\times$  20  $\times$   $\times$  21  $\times$  22  $\times$  23  $\times$  24  $\times$  25  $\times$  26  $\times$  $\times$  28  $\times$  29  $\times$  30  $\times$  31  $\times$  32  $\times$ 

 $33! = (2 \times 5) \times (10 \times 4) \times (15 \times 6) \times (20 \times 8)$  $\times$  (25  $\times$  12)  $\times$  (30  $\times$  14)  $\times$  A

 $33! = 10 \times (10 \times 4) \times (10 \times 9) \times (10 \times 16) \times$  $(100 \times 3) \times (10 \times 42) \times A$ 

$$
33! = 10^7 \times (4 \times 9 \times 16 \times 3 \times 42 \times A)
$$

 $33! = 10^7 \times A'$ 

On a 7 zéros à la fin de 33!.

Cette méthode est efficace mais trop fastidieuse car le nombre d'étapes que nécessite le tri des facteurs multiples de 5 dans les facteurs délaissés est trop important. Comme nous avons remarqué que l'on peut obtenir autant de puissances de 5 que de puissances de 10, nous nous sommes alors intéressés aux puissances de 5.

$$
5 \times 2 = 10
$$
  
 
$$
5^4 \times 2^4 = 10^4
$$
  
d'une manière plus générale :  
 
$$
5^n \times 2^n = 10^n.
$$

Pourquoi y avait-il un saut de 1 zéro à chaque multiple de 5 ?

$$
5\times 2=10
$$

Pourquoi y avait-il un saut de 2 zéros à chaque multiple de 25 ?

 $25 \times 4 = 100$ 

Pourquoi y avait-il un saut de 3 zéros à chaque multiple de 125 ?

 $125 \times 8 = 1000$ Quel nombre multiplié par 16 donne 10000 ? C'est 625 car

 $625 \times 16 = 10000$ 

Nous avons ainsi prévu qu'à chaque multiple de 625, il y avait un saut de 4 zéros. Cela confirmait notre idée que les nombres qui déterminaient la quantité de zéros en plus dans l'écriture des factorielles étaient :

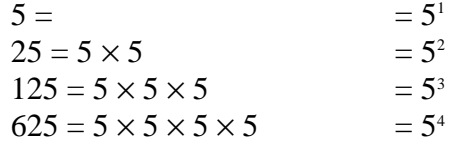

Nous avons conjecturé que toutes les puissances de 5 donneraient un nombre de zéros supplémentaires. **En fait 5n donnera un saut de n zéros.**

Nous pouvions donc connaître le nombre de zéros à la fin de N! en poursuivant notre tableau de prévisions aussi loin que nécessaire. Cela n'était guère satisfaisant ! Il aurait été beaucoup plus simple de pouvoir trouver le résultat directement.

Pour cela, il faut trouver combien il y a avant N de multiples de 5, de multiples de 25, de multiples de 125, …

Exemples de calculs : pour 3 124!

3 124 : 5 = 624,8. Il y a 624 multiples de 5 avant 3124.

 $624 : 5 = 124, 8$ . Il y a 124 multiples de 25 avant 3 124.

124 : 5 = 24,8. Il y a 24 multiples de 125 avant 3 124.

 $24 : 5 = 4,8$ . Il y a 4 multiples de 625 avant 3 124.

624 + 124 + 24 + 4 = 776. **Il y aura donc 776 zéros à la fin de 3 124!**

Nous avons alors établi **la formule suivante donnant le nombre de zéros qui terminent N! :**

**E [ N / 5 ] + E [ N / 5<sup>2</sup> ] + E [ N / 5<sup>3</sup> ] + … + E [ N / 5<sup>p</sup> ] tant que E[N/5<sup>p</sup> ] n'est pas nul.**

 $E[N/5^p]$  signifie : partie entière de N/5<sup>p</sup>

*exemple :*

Pour connaître le nombre de zéros qui terminent 33!, il suffit de calculer

 $E[33/5]+E[33/5^2]+E[33/5^3],$ 

c'est-à-dire  $6 + 1 + 0 = 7$ . donc 33! se termine par 7 zéros.

*démonstration de la formule :*

E[N/5] donne le nombre de multiples de 5 avant N. Voici pourquoi :

On veut connaître le nombre de fois qu'il y a x dans N : x et N sont des entiers positifs. Pour cela, il suffit de compter le nombre de groupes de x unités dans N. Cela nous est donné par E[N/5] :

> $N = n \times x + R$ n : nombre de fois qu'il y a x dans N R : reste qui ne peut pas former un groupe de x unités

*exemple :*

On veut connaître le nombre de multiples de 5 dans 16.  $16 = 3 \times 5 + 1$ . Dans 16 on a 3 paquets de 5 unités. Le premier paquet donne le premier multiple de 5, c'est-à-dire 5. Les deux premiers paquets donnent le second multiple  $2 \times 5$ , c'est-à-dire 10, et les trois paquets donnent le troisième multiple 3 × 5, c'est-à-dire 15.

Mais E[N/5] donne ausi le nombre de multiples de 5 dans N! :

On veut connaître le nombre de fois qu'il y a x dans N! : x et N sont des entiers positifs. Pour cela, on range les facteurs de N! dans l'ordre croissant, puis on compte le nombre de groupes de x facteurs dans N.

Lorsqu'on calcule E[N/5], on trouve le nombre de multiples de 5 dans N! y compris les multiples de 25, 125, etc … Si l'on calcule E[N/5<sup>2</sup> ], on trouve le nombre de multiples de 25 dans N!. Or les multiples de 25 sont déjà comptés une fois dans E[N/5]. Il faut pourtant les compter une deuxième fois car on peut associer à 25 (c'est-à-dire 5<sup>2</sup>) le facteur 2<sup>2</sup> : on obtient ainsi  $5^2 \times 2^2$  c'est-à-dire  $10^2$  qui va produire deux zéros à la fin. On comptera ainsi trois fois les multiples de 5 supérieurs à 124 et ainsi de suite.

*exemple :*

On veut connaître le nombre de multiples de 5 dans 16!.

## $16! = 1 \times 2 \times 3 \times 4 \times 5 \times 6 \times 7 \times 8 \times 9 \times 10$  $\times$  11  $\times$  12  $\times$  13  $\times$  14  $\times$  15  $\times$  16

On regroupe les 16 facteurs par paquets de 5 car on sait que dans chaque paquet il y aura un multiple de 5 puisque les facteurs sont classés dans l'ordre croissant.

Donc E[16/5] nous donne bien le nombre de multiples de 5 dans 16! puisque cela nous indique le nombre de paquets de 5 facteurs que l'on peut constituer.

Puisque pour les multiples de 5 supérieurs à 25, on a besoin de plusieurs facteurs 2 pour les associer aux facteurs , une question se pose : est-on sûr de disposer de suffisamment de facteurs 2 c'est-à-dire de facteurs pairs ?

La réponse est oui car dans un groupe de 5 nombres consécutifs pris dans l'ordre croissant, il y aura deux fois plus de nombres pairs que de multiples de 5.

En effet, par exemple :

21 / *22* / 23 / *24* / **25** / *26* / 27 / *28* / 29 / *30*

D'autre part, on peut obtenir plusieurs facteurs 2 en ne décomposant qu'un seul nombre pair.

*exemples :*  $28 = 2 \times 2 \times 7$  $24 = 2 \times 2 \times 2 \times 3$ 

A présent, te voilà aussi, cher lecteur, capable de calculer rapidement et simplement le nombre de zéros à la fin de N!. Tu vas pouvoir ainsi épater tes amis et même de nombreux mathématiciens car cette question est loin d'être une évidence pour le monde.